## **command - setListStartValue**

## **Parameters:**

.

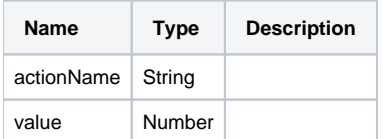

## **Example:**

```
editor.execCommand('setListStartValue', 10);
editor.execCommand('setListStartValue', 999);
```